## Exercising QEMU generated ACPI/SMBIOS tables using BIOS-BITS

**Anirban (Ani) Sinha Principal Software Engineer, Virtualization, Red Hat anisinha@redhat.com.**

1

**FOSDEM 2024 February 3 2024 Brussels, Belgium.**

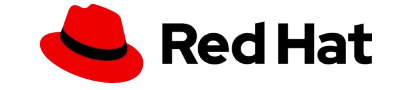

#### Agenda

## Focus of the talk

- ▸ **Why use BIOS-BITS to test QEMU?**
- ▸ Implementation choices for the test framework
- ▸ Description of the test framework
- ▸ Overview of changes in BIOS-BITS for the test to work

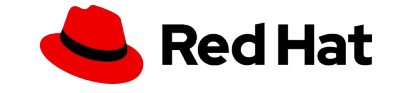

## BIOS-BITS

Software written by Josh Triplett

- ▸ Used by Intel/bios developers to test bios implementations in real physical HW boxes.
- ▸ Executes ACPI/SMBIOS tests in BIOS directly from grub2 without need for an OS.
- ▸ Uses acpica acpi interpreter in ring 0.
- $\blacktriangleright$  Has a python environment in ring 0.
- ▸ No need to learn "bashish" grub's native scripting language. Can use python for tests.
- ▸ Python ACPICA extension. So tests can execute tables using ACPICA.
- ▸ All components built into an bootable iso which is then used to boot a VM and execute the tests.
- <sub>3</sub> Source:

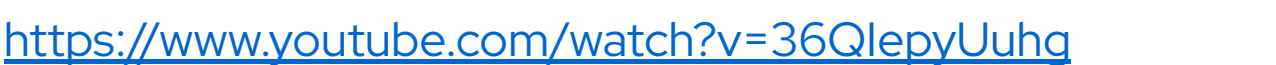

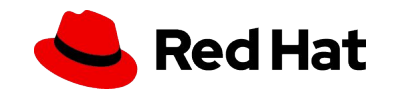

Why BIOS-BITS

#### BIOS-BITS

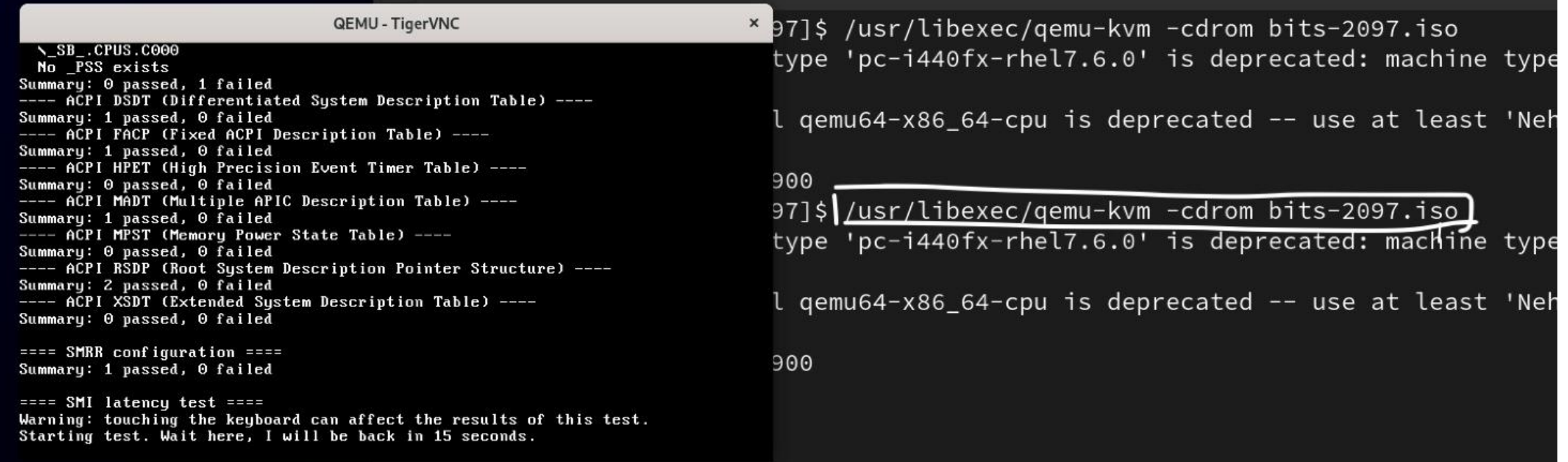

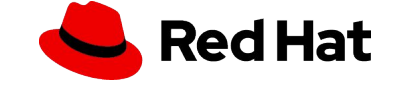

### QEMU and BIOS-BITS

Why use BIOS-BITS for QEMU ACPI/SMBIOS Tests?

- ▸ Existing qtests only validate the ACPI/SMBIOS table blobs against golden master blobs.
- ▸ They do not actually execute the tables from within a running VM.
- ▸ We do not want to execute acpi methods though an OS we want to execute it directly.
- ▸ Using acpica extension from python scripts make it possible to execute acpi methods easily from python.

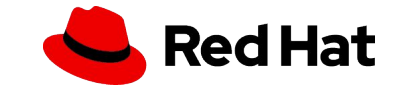

#### Agenda

## Focus of the talk

- ▸ Why use BIOS-BITS to test QEMU?
- ▸ **Implementation choices for the test framework**
- ▸ Description of the test framework
- ▸ Overview of changes in BIOS-BITS for the test to work

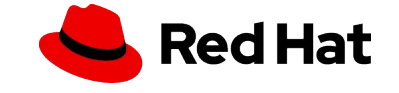

7

### QEMU and BIOS-BITS repos

There are two repos at play - the QEMU repo and the bios-bits repo

- ▸ BIOS-BITS is maintained as a fork of the upstream repo
	- ・ Josh does not maintain it upstream anymore.
- ▸ Lots of enhancements needed for bios-bits fork (upgraded ACPICA/fixes to build issues etc).
- ▸ BIOS-BITS build system generates an immutable iso.
	- If new tests are added or modified, the iso needs to be rebuilt again.
- ▸ Better to have QEMU repo contain the bios-bits python test scripts that run from within bits iso.
	- People make changes to ACPI implementations in QEMU.

Note: All means to get in touch with Josh failed while I was working on this project.

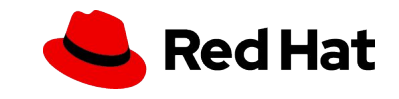

### QEMU and BIOS-BITS repos - How to deal with two repositories?

Considerations:

8

- ▸ Do we have bios-bits repo as another submodule? **No!** 
	- People hate submodules! See

<https://lore.kernel.org/all/d7a7b28f-a665-2567-0fb6-e31e7ecbb5c8@redhat.com/>

- ▸ For every test added or modified to bits, the bits build should generate a new iso, the test should point to the new iso and then boot a vm with it.
- ▸ Going back and forth between two repos is complicated for ACPI developers who just want to add a test in QEMU for the changes they are making in ACPI.

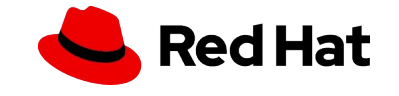

#### QEMU and BIOS-BITS repos - How to deal with two repositories?

Considerations:

- ▸ How to keep two repos in sync?
- ▸ Does ACPI developers care about how BIOS-BITS work? **No!**
- ▸ Do we want this new test to be an **avocado** test ("**make check-avocado"**) or a unit test ("**make check-qtest**") test?

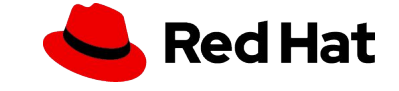

#### Avocado test or not?!

Considerations:

- ▸ Do we want this new test to be an **avocado** test ("**make check-avocado"**) or a unit test ("**make check-qtest**") test?
	- ・ **Avocado** test framework has all the library to spawn a QEMU VM with proper arguments, run it and then terminate it.
	- ・ Overhead of VM management handled by the **avocado** framework.
	- The framework also handles downloading artifacts that are needed to run the test.
	- ・ "**qtest**" is run more frequently by developers who make ACPI changes.
	- "**qtest**" is better understood and familiar? Not everyone care about avocado integration tests.

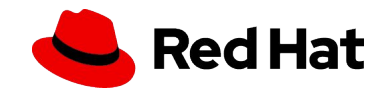

#### Avocado test or not?!

Considerations:

11

- ▸ I started first with writing a unit test ("**make check-qtest"**) using the qtest framework.
- ▸ Learnt all about it but also realized that it was not appropriate for the kind of test I wanted to write.
- ▸ Wrote a **new python based test framework**.
- ▸ Scrapped it once I learnt of the avocado framework and realized lot of the work is already handled in the framework itself (vm management).
- ▸ Chose **avocado framework** in the end.

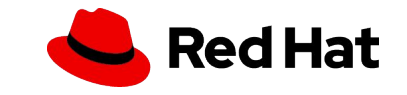

#### Agenda

## Focus of the talk

- ▸ Why use BIOS-BITS to test QEMU?
- ▸ Implementation choices for the test framework
- ▸ **Description of the test framework**
- ▸ Overview of changes in BIOS-BITS for the test to work

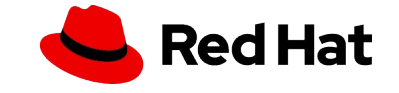

### How the BIOS-BITS avocado test works?

Main implementation details :

- $\blacktriangleright$  Pre-built BIOS-BITS artifacts that are not related to the test itself grub binaries, acpica etc.
	- ・ Built once and are only built when the need arises. Artifacts are maintained in gitlab.
	- ・ There is a standard build script that uses a latest Ubuntu container to build entire bits iso.
	- ・ The build process also generates these artifacts.
- ▸ ACPI tests that are run from within the bits VM are maintained in QEMU repository.

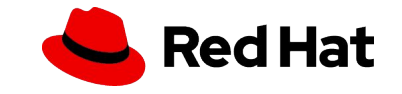

### How the BIOS-BITS avocado test works?

Main implementation details :

- ▸ The main bits avocado test drives everything
	- Downloads the artifacts.
	- $\cdot$  Generates a new bits iso with the artifacts and the ACPI tests that are in QEMU repo.
	- Runs the QEMU VM with the iso generated.
	- ・ The VM automatically runs the tests and pushes the results out using the isa-debugcon at address 0x403.
	- Analyses the results and declares pass or fail.

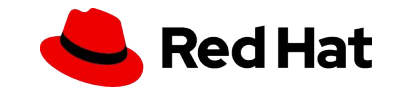

#### **QEMU Repository**

https://gitlab.com/qemu-project/qemu

#### **BIOS-BITS Repository**

https://gitlab.com/qemu-project/biosbits-bits

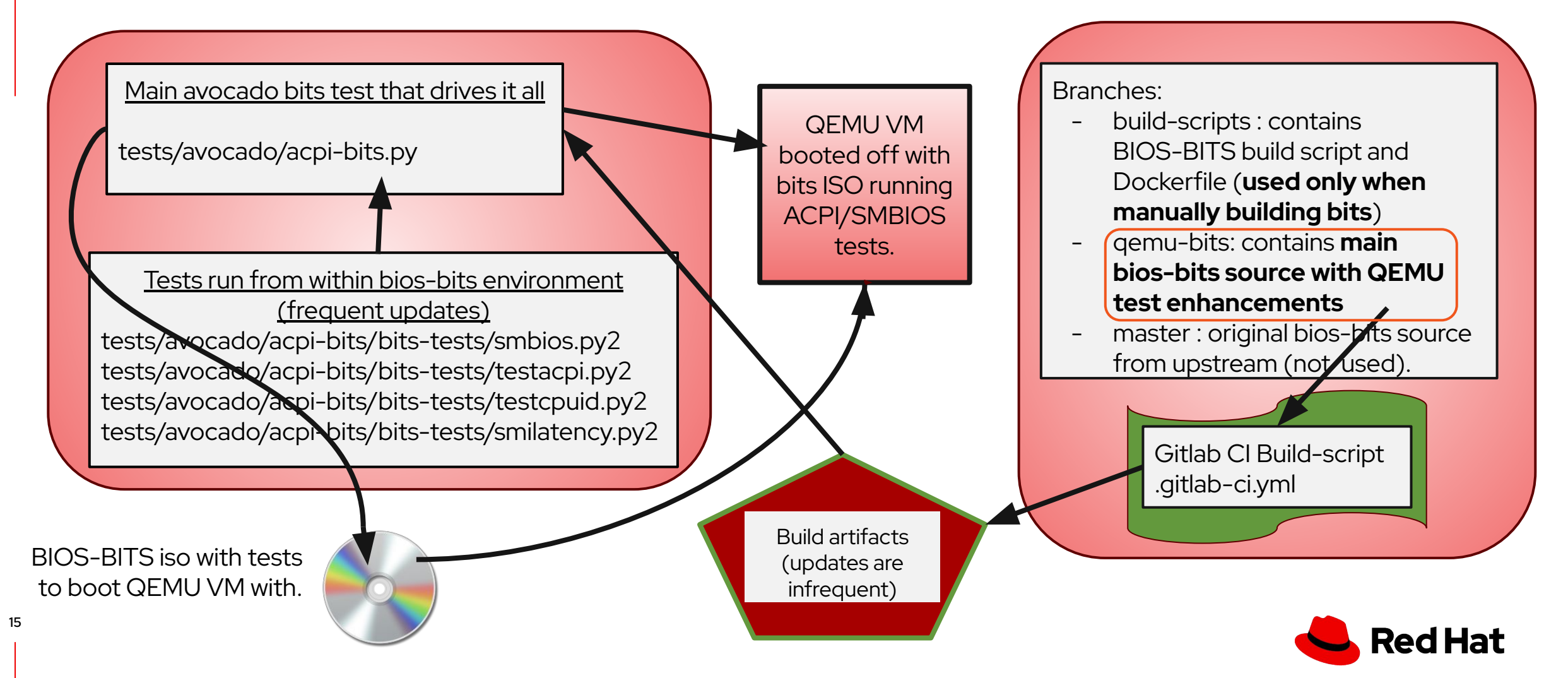

Description of the test framework

### So why did we chose this design?

Advantages:

- ▸ No need to go back and forth between two repos. Developers can only use the QEMU repo.
- ▸ No need to understand how bios-bits work or how it is built.
- ▸ Quick turnaround in modifying and adding tests and testing changes all from within QEMU workspace.
- ▸ No need to use submodules.
- ▸ No need to build entire bits iso prebuilt artifacts along with modified tests make it a quick process to generate the iso.
- $\blacktriangleright$  It's a simple change to point the test framework to the new artifacts if it is required.
- ▸ We do not need to ship QEMU release tarballs with BIOS-BITS binaries somewhere in there.

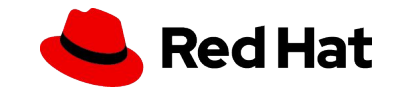

## So why did we chose this design?

Disadvantages:

17

- ▸ Prebuilt artifacts means it only supports 64-bit x86 iso/test environment at the moment.
- ▸ Test is not architecture independent.
	- Supporting non-x86 platforms is non-trivial as BIOS-BITS only supports x86 at this moment.
	- $\cdot$  Did it ever support any platform other than x86? Probably not.
- ▸ Tool dependencies to build the iso file.

**Suggestions for improvement is welcome!**

**We need contributors to add more tests.**

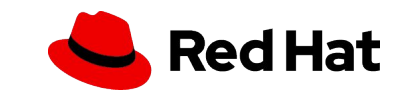

#### Agenda

## Focus of the talk

- ▸ Why use BIOS-BITS to test QEMU?
- ▸ Implementation choices for the test framework
- ▸ Description of the test framework
- ▸ **Overview of changes in BIOS-BITS for the test to work**

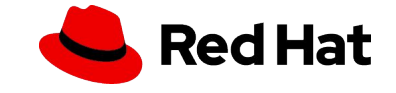

Overview of the changes in BIOS-BITS

### Major BIOS-BITS updates in the fork

- ▸ Numerous build fixes for the latest toolchain/compiler.
- ▸ Changes across all submodules grub, python, libffi, acpica etc.
- ▸ A newer acpica that can support newer tables.
- ▸ Ability to push logs out of the isa-debugcon port 0x403 port in QEMU.
- ▸ Print logs on the console.
- ▶ Run tests and quit mode.
- ▸ Python upgrade to 3.7 would be nice but involves lot of work!

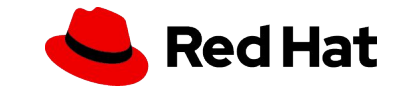

#### **Resources**

#### Useful resources

- ▸ BIOS-BITS test framework QEMU documentation <https://www.qemu.org/docs/master/devel/acpi-bits.html>
- ▸ ACPI/SMBIOS bios-bits tests in QEMU repo [https://gitlab.com/qemu-project/qemu/-/tree/master/tests/avocado/acpi-bits/bits-te](https://gitlab.com/qemu-project/qemu/-/tree/master/tests/avocado/acpi-bits/bits-tests?ref_type=heads) [sts?ref\\_type=heads](https://gitlab.com/qemu-project/qemu/-/tree/master/tests/avocado/acpi-bits/bits-tests?ref_type=heads)
- ▸ BIOS-BITS QEMU fork

<https://gitlab.com/qemu-project/biosbits-bits>

- ▸ BIOS-BITS project page:<https://biosbits.org/>
- ▸ BIOS-BITS upstream source:<https://github.com/biosbits/bits>
- ▸ Josh's presentation slides

<https://blog.linuxplumbersconf.org/2011/ocw/system/presentations/867/original/bits.pdf>

- ▸ Josh's talk on BIOS-BITS:<https://www.youtube.com/watch?v=36QIepyUuhg>
- ▸ Intel's BIOS-BITS download page

<https://designintools.intel.com/bios-implementation-test-suite-bits.html>

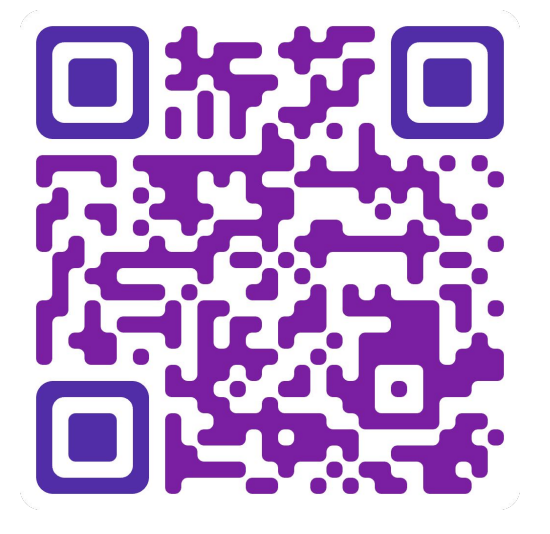

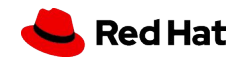

## Demo

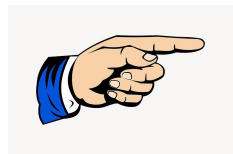

[demo-fosdem-biosbits](https://drive.google.com/file/d/1fgBjrIXqNzAK8zrgf-dBahbuzAQtui1y/view?usp=sharing)

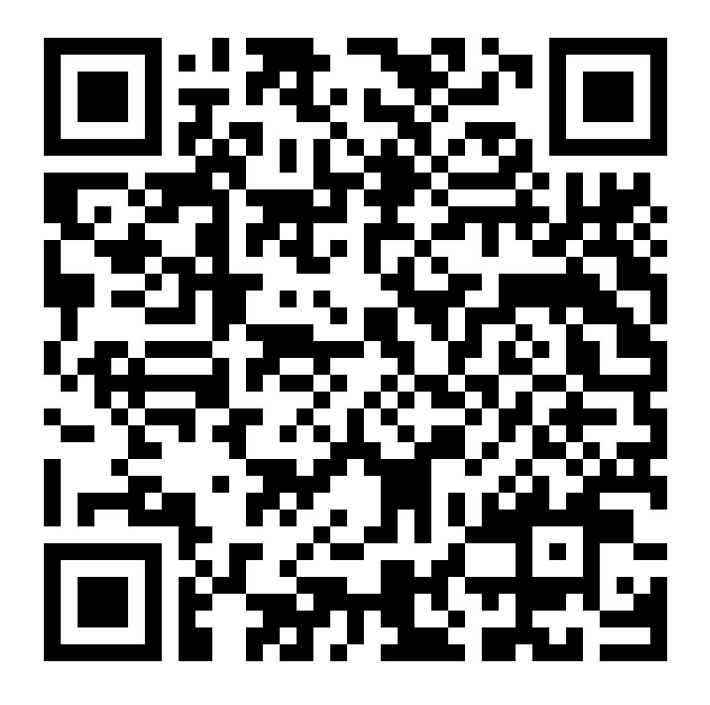

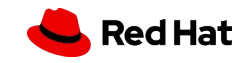

#### Thanks!

- ▶ Igor Mammedov @Red Hat for the original idea.
- ► [Michael Tsirkin](https://www.linkedin.com/in/michael-tsirkin-b13b07b/) @Red Hat.
- ▸ [Daniel Berrange](https://people.redhat.com/berrange/) @Red Hat.
- ▸ [Alex Bennée](https://www.linkedin.com/in/alexbennee/overlay/about-this-profile/) @Linaro.
- ▸ Philippe Mathieu-Daudé @Linaro.
- ► [John Snow](https://www.linkedin.com/in/jhsnow/) @Red Hat.
- **Filter [Thomas Huth](https://people.redhat.com/~thuth/)** @Red Hat.
- ▸ All reviewers of my patch-sets.
- ▸ Entire upstream QEMU community.

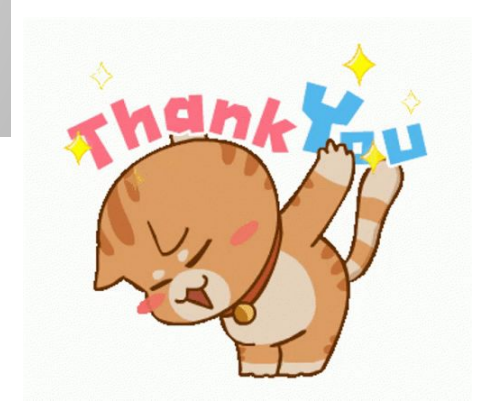

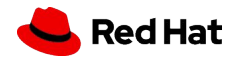

# Thank you

Red Hat is the world's leading provider of enterprise open source software solutions. Award-winning support, training, and consulting services make Red Hat a trusted adviser to the Fortune 500.

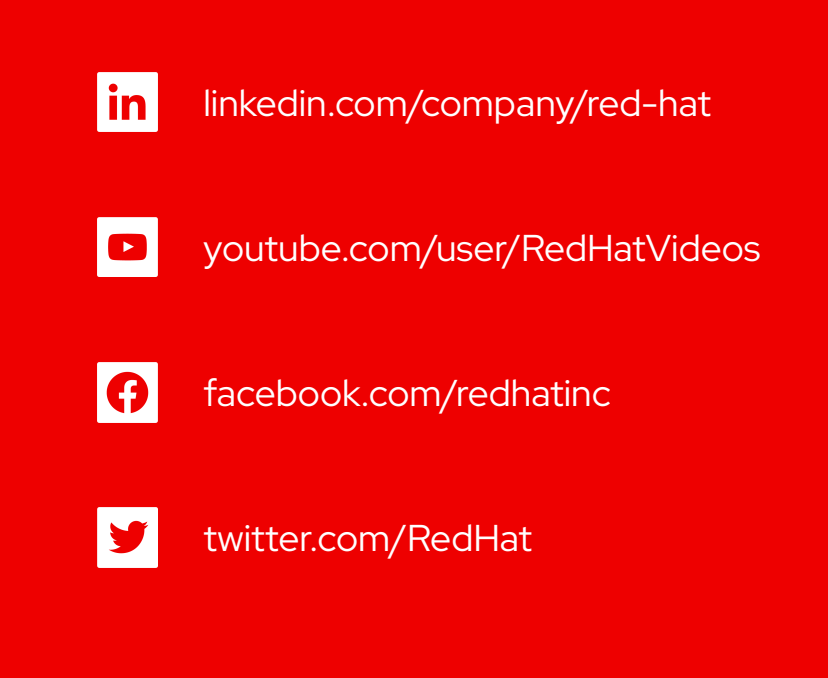

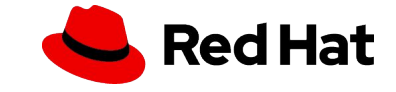